## **Charts**

## <span id="page-0-0"></span>**Overview**

## [top](#page-0-0)

Charts are the graphic equivalent of tables and crosstab tables. Yellowfin has a very powerful and easy-to-use charting feature which enables you to produce sophisticated and visually appealing charts to display a simple summary of your data or to represent complex relationships within it.

With Yellowfin, once you have selected the data to be used in the report, you can visualise this data in many ways simply by altering the attributes that you use in the chart.

## Builder Components

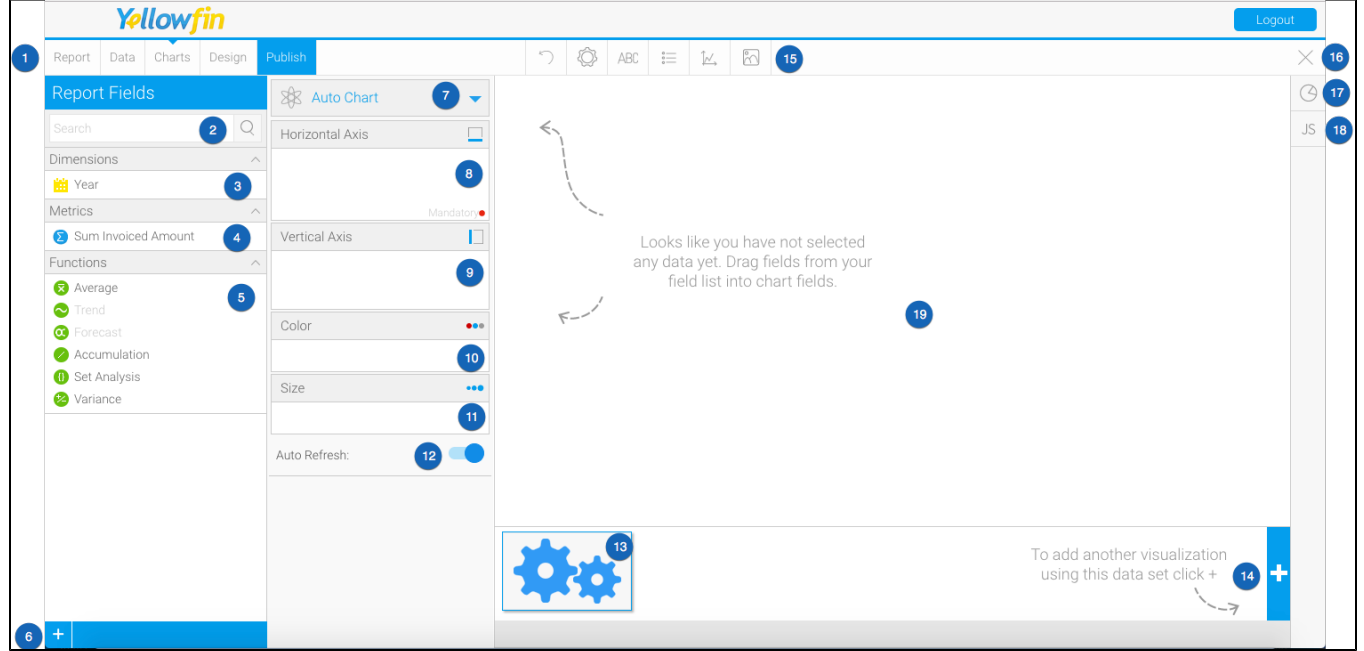

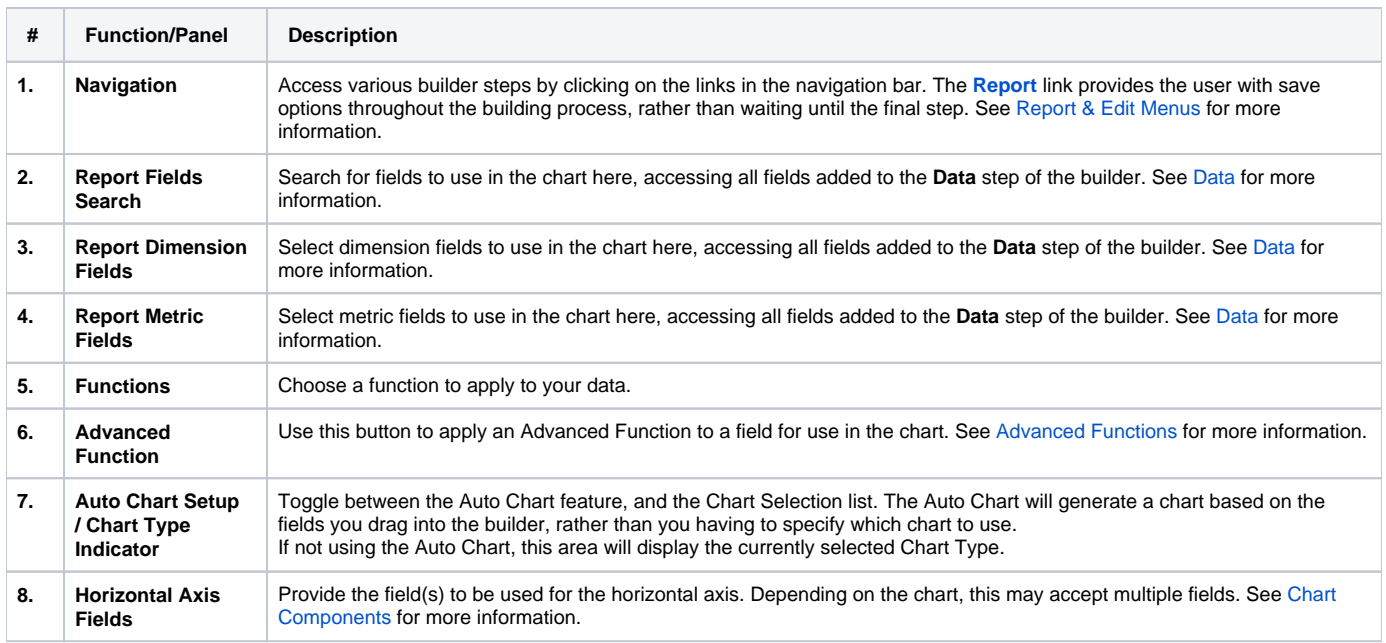

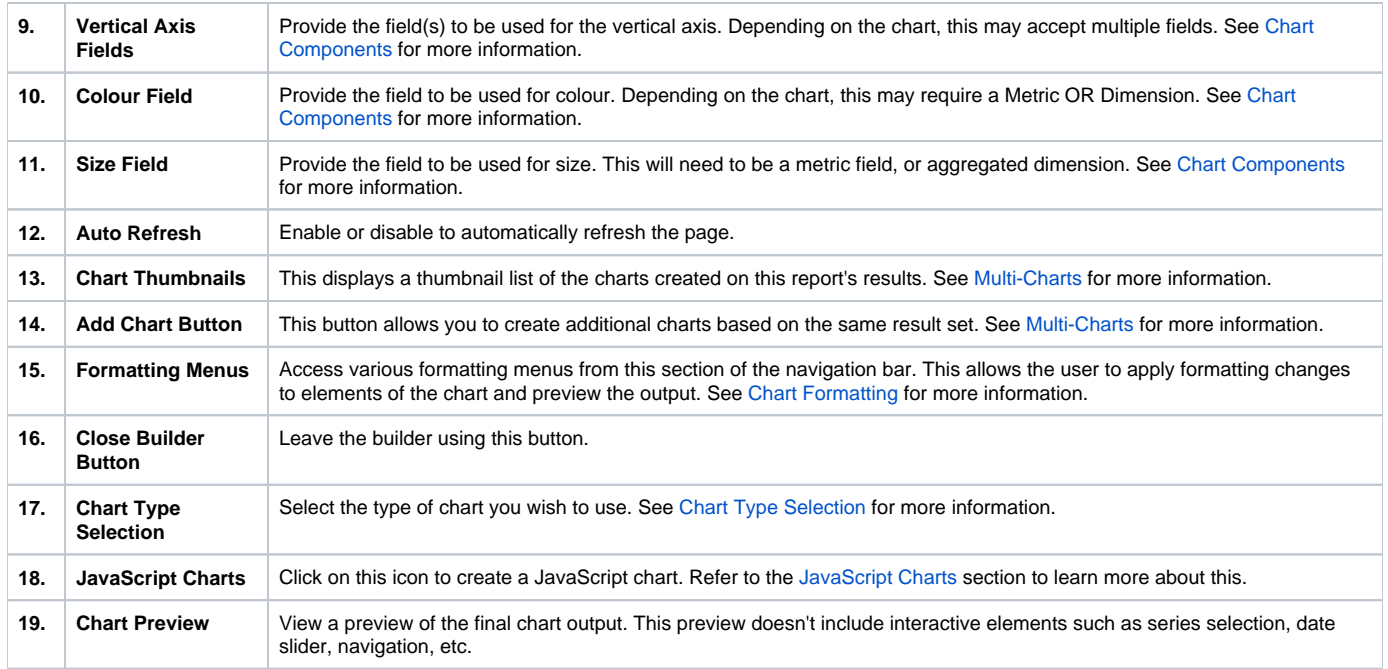

**Note:** There may be different components to be populated based on the chart type that has been selected. In the example above we have selected a standard Scatter to demonstrate the most common components; Horizontal Axis, Vertical Axis, Colour, Size, Animation.

[top](#page-0-0)